# **Root**

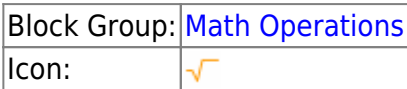

The Root block returns the nth root of a number. The **input** property must be a non-negative number.

For information on using dataflow blocks, see [Dataflow](https://wiki.dglogik.com/dglux5_wiki:dataflow:home).

For accepted and excluded arguments of Math Operations blocks, see [Math Operations.](https://wiki.dglogik.com/dglux5_wiki:dataflow:dataflow_blocks_reference:math_operations:home)

### **Input/Output Properties**

The following properties of the Root block can take input and give output.

- input (number)
- root (number)

**input** specifies the value to take the root of.

**root** specifies the root to use. For example, a value of 3 calculates a cubic root.

## **Output Property**

The following property of the Root block can give output but cannot take input.

• output (number)

**output** returns the result of the calculation.

### **Examples**

The following image shows four examples of the Root block.

#### 2022/03/07 06:47 2/2 Root

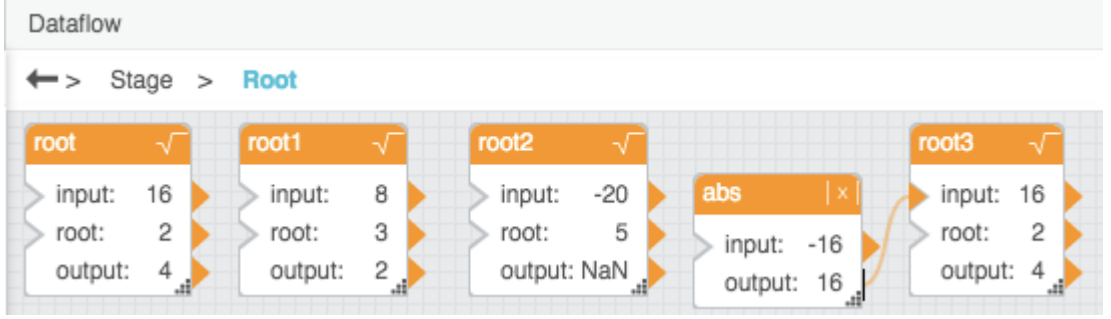

#### [Previous: Power](https://wiki.dglogik.com/dglux5_wiki:dataflow:dataflow_blocks_reference:math_operations:power)

#### [Next: Scale](https://wiki.dglogik.com/dglux5_wiki:dataflow:dataflow_blocks_reference:math_operations:scale)

From: <https://wiki.dglogik.com/> - **DGLogik**

Permanent link: **[https://wiki.dglogik.com/dglux5\\_wiki:dataflow:dataflow\\_blocks\\_reference:math\\_operations:root](https://wiki.dglogik.com/dglux5_wiki:dataflow:dataflow_blocks_reference:math_operations:root)**

Last update: **2021/09/20 15:03**

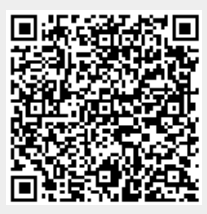